## SAP ABAP table /CRMWST/OPP008NISBTPARTNERB001 {BTPARTNERBUYINGCE007}

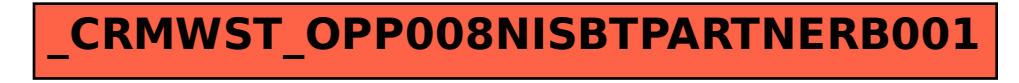